UNIVERSIDAD DE SONORA División de Ingeniería Ingeniería en Sistemas de Información 2012

# DESARROLLO DE UN TALLER DE CAPACITACIÓN EN RUTEO UTILIZANDO EL SOFTWARE DE SIMULACIÓN PACKET TRACER.

**Ing. Arnoldo F. Vidal Romero**

# *Abstracto.*

*Este documento es un intento de estructurar el desarrollo de un taller práctico sobre capacitación en ruteo (CISCO) utilizando un software de simulación especialmente diseñado para la academia CCNA de CISCO con el objetivo de facilitar el aprendizaje de las principales técnicas de ruteo implementadas por Cisco Systems y proveer* 

*una facilitación de comprensión de las capacidades de simulación, visualización, auditoría y evaluación de los procesos de ruteo.* 

# *Introducción.*

El desarrollo de este taller, pretende establecer

funcionalidades tanto básicas generales como avanzadas sobre el funcionamiento de la herramienta que provee Cisco Systems para la Academia de Redes Cisco (Cisco Network Academy). Esta herramienta es: Cisco Packet Tracer (CPT) la cual

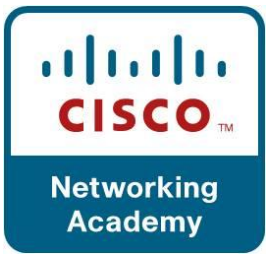

Universidad de Sonora.Escuela de Ingeniería en Sistemas de Información. Hermosillo, Sonora, Febrero 2012.

es una aplicación diseñada especialmente para experimentar los contenidos ofrecidos en la curricula de CCNA (*Cisco Certified Network Associate)<sup>1</sup>* para obtener la certificación sobre infraestructuras de red e Internet.

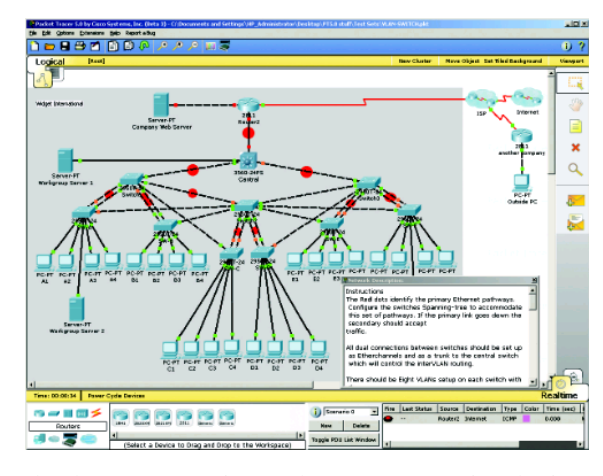

Dentro de esta aplicación tenemos la capacidad de construir virtualmente redes de computadoras sin tener la necesidad de contar con dispositivos de hardware o software adicionales a la computadora donde instalamos la aplicación. Nos permite crear

desde una a varias redes, con una simulación casi real, donde se provee de los principales comandos que Cisco System utiliza en sus switches y ruteadores de los cuales podemos seleccionar dentro de sus opciones. Nos ofrece una suficiente variedad de las interfases genéricas que utiliza Cisco Systems y al diseñar y experimentar con ellas, no requerimos de contar con mas de una computadora, ruteadores, switches, interfases, cables, fibras, etc., para observar físicamente el comportamiento real de la red. Esto nos ahorra tiempo en la construcción de las redes y nos provee un pre-diseño real antes de proceder a configurar los equipos reales. Las versiones de IOS utilizadas, son muy parecidas a las que se utilizan en las versiones originales, salvo modificaciones en recorte de comandos debido al objetivo de la herramiento como apoyo a la academia. Se experimenta con los principales protocolos estáticos y dinámicos y las técnicas de redes virtuales y subdivisión de interfases donde procede.

Los profesionales CCNA pueden trabajar como Administradores de Red en Organizaciones de diferentes tamaños. Son aptos para configurar y operar Redes LAN, WAN y servicios de acceso telefónico para redes, incluido el uso de protocolos IP, IGRP, Serial, Frame Relay, IP RIP, VLAN´s, Ethernet y acces List .El prestigio de esta Certificación Internacional dentro de la Industria IT, garantiza

Universidad de Sonora.Escuela de Ingeniería en Sistemas de Información. Hermosillo, Sonora, México, Febrero 2012.

al egresado la adquisición de las habilidades y destrezas requeridas para postularse a cualquier trabajo relacionado con Networking.

Las recomendaciones de la Academia de Cisco, para acreditar el certificado en redes e Internet, propone 5 (cinco) principalmente<sup>2</sup>, ver anexo 1.

# *Materiales y métodos.*

En la plataforma de las comunidades CUDI, en el portal de colaboración y aprendizaje CUDI, en el grupo de CAPACITACION, se ofrecerán los principales

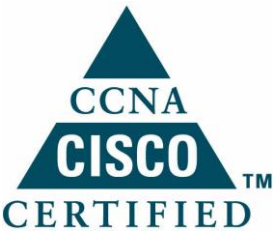

contenidos con los documentos básicos para entrar directo al laboratorio práctico de ruteo y no invertir demasiado tiempo en la teoría de cada uno de los conceptos que se van a considerar en este taller.

Los contenidos están enfocados principalmente a la Curricula CCNA de Cisco, que es extensa y normalmente utiliza tres (3) semestres de una materia de licenciatura, pero como nos vamos a enfocar directamente a la práctica de los principales procesos que se involucran en el diseño e implementación de redes utilizando switches y ruteadores, vamos a considerar parte de la curricula, la que se aplica directamente a los capítulos que requieren de práctica de laboratorio.

Para el desarrollo del taller, vamos a considerar el software de la academia CCNA llamado PACKET TRACER, versión 5.3.2.0027 de 2011. Este programa considera diversos dispositivos y módulos suficientes para el desarrollo del taller, entre los cuales veremos: switches, ruteadores, dispositivos terminales como computadoras, laptops, impresoras, teléfonos, etc., repetidores de LAN y de WiFi, DSL, etc.

Se tratará configuración de dispositivos como: Ruteadores, IOS de Ruteadores, Switches, IOS de Switches, Linksys, PC, Laptops, Servidores, Nubes y otros dispositivos, trabajando principalmente en capas 2 y 3.

La metodología a seguir, es basándonos en un laboratorio de computadoras, donde se instalará el software Packet Tracer versión 5.3.2 y una opción es utilizar una computadora por cada 2 alumnos participantes.

Universidad de Sonora.Escuela de Ingeniería en Sistemas de Información. Hermosillo, Sonora, México, Febrero 2012.

Se requiere entonces, de acuerdo al número de inscritos al taller, una

computadora por cada 2 de ellos, un proyector, un pintarrón y marcadores.

De los contenidos publicados en la plataforma, se va a elaborar un exámen para conocer el estado de conocimientos previos al desarrollo del laboratorio y poder reforzar en caso de ser necesario, los conceptos que así lo requieran.

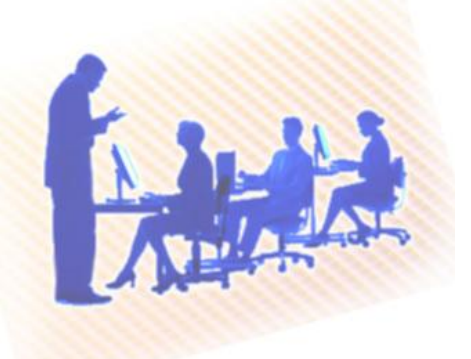

Se propone un horario de 9:00 a 14:00 horas durante 2 días, para completar en un al menos un 80% las expectativas del laboratorio.

**TEMARIO**. Los temas principales a considerar son:

- VLSM y CIDR
- Diseños con RUTEO ESTATICO
- RIP v1
- RIPv2
- Manejo de VLAN y TRUNK
- Configuración y diseño de SUBINTERFASES
- Protocolo PPP
- Protocolo VTP
- Protocolo STP
- Protocolo IGRP
- Protocolo EIGRP
- Protocolo OSPF
- Uso de NAT
- Uso de ACL
- Uso de AAA
- Introducción al uso de IPv6

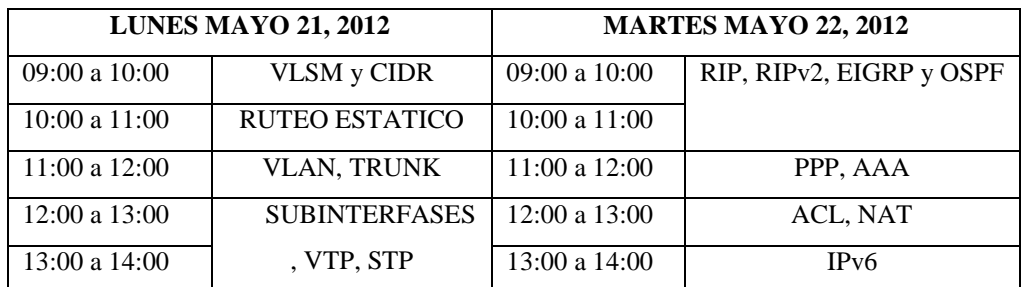

#### **CRONOGRAMA HORARIO**

#### *Resultados.*

Los resultados que esperamos obtener son de una mejor comprensión de los principales aspectos a considerar en la configuración de los equipos capa 2 y capa 3, en primera instancia considerando la marca Cisco a la cual corresponde el simulador utilizado, pero sin dejar de tomar especial atención a la filosofía de los procedimientos utilizados, la cual es basada en muchos de los casos sobre protocolos o procedimientos estándares, aplicables a cualquier marca en general que se considera maneja estos conceptos. Por ejemplo, podemos mencionar los protocolos RIP, OSPF, BGP y estáticos, y exclusivos de la marca IGRP e IGRP.

Además, es un apoyo a los conocimientos teóricos de tales conceptos, lo cual es considerado dentro de los objetivos de la Academia Cisco CCNA, para consolidar el perfil del capital humano enfocado a estas actividades de las tecnologías TIC, y que los localizamos como responsables de la operación de los nodos de las IES pertenencientes a CUDI.

#### *Conclusión y Recomendaciones.*

El proyecto de un taller práctico aplicado en un laboratorio de ruteo utilizando la herramienta Packet Driver de Cisco Systems, es un apoyo a la capacitación del capital humano de las IES y cumple con los objetivos generales y específicos de los perfiles del personal encargado del diseño, implementación y mantenimiento de los nodos de conectividad a la Red CUDI.

Es recomendable para los interesados en participar en este laboratorio-taller, contar con los conocimientos básicos referentes a lo mencionado en el cronograma,

Universidad de Sonora.Escuela de Ingeniería en Sistemas de Información. Hermosillo, Sonora, México, Febrero 2012.

para lo cual se considera un apartado dentro de la plataforma de educación virtual de CUDI.

*Anexos.*

# **ANEXO 1. RECOMENDACIONES CCNA.**

- 1. **REVISAR Y EJECUTAR EXAMENES ELABORADOS**. Entre los principales podemos contar a:
	- <http://www.testking.com/CCNA-certification-training.htm>
	- <http://www.celticrover.com/BSIG/default.aspx>
	- <http://www.examnotes.net/>
- 2. **SIMULADORES DE EXAMENES**. Entre los cuales encontramos:
	- [http://www.cisco.com/comm/applications/PrepCenter/Images/Vue\\_CCNA](http://www.cisco.com/comm/applications/PrepCenter/Images/Vue_CCNATutorial_Tlt_Sim_simlet_v4_010505.swf) [Tutorial\\_Tlt\\_Sim\\_simlet\\_v4\\_010505.swf](http://www.cisco.com/comm/applications/PrepCenter/Images/Vue_CCNATutorial_Tlt_Sim_simlet_v4_010505.swf)
	- <http://www.pass4sure.com/>
	- <http://www.visualcertexam.com/>
	- <http://www.simulationexams.com/>
- 3. **ENTRENAR CON SIMULADORES DE LABORATORIOS**. Entre los que podemos mencionar a:
	- PACKET TRACER, [http://downloads-dlm.netacad](http://downloads-dlm.netacad-cdn.net/cnams/resourcewindow/noncurr/downloadTools/app_files/PacketTracer51_setup_no_tutorials.exe?userid=3216014)[cdn.net/cnams/resourcewindow/noncurr/downloadTools/app\\_files/PacketT](http://downloads-dlm.netacad-cdn.net/cnams/resourcewindow/noncurr/downloadTools/app_files/PacketTracer51_setup_no_tutorials.exe?userid=3216014) [racer51\\_setup\\_no\\_tutorials.exe?userid=3216014](http://downloads-dlm.netacad-cdn.net/cnams/resourcewindow/noncurr/downloadTools/app_files/PacketTracer51_setup_no_tutorials.exe?userid=3216014)
	- ROUTERSIM,<http://www.routersim.com/>
	- BOSON,<http://www.boson.com/AboutNetSim.html>
- 4. **VIDEOS EXPLICATIVOS O TUTORIALES**. De los cuales contamos con:
	- <http://revver.com/u/marlonmatus/>
	- <http://my-ccna.blogspot.com/>
	- [http://5h4rk.wordpress.com/2008/02/23/videos-tutoriales-ccnacisco-y](http://5h4rk.wordpress.com/2008/02/23/videos-tutoriales-ccnacisco-y-redes-en-general/)[redes-en-general/](http://5h4rk.wordpress.com/2008/02/23/videos-tutoriales-ccnacisco-y-redes-en-general/)

# 5. **FOCALIZAR EN LOS TEMAS RESALTANTES**. Enfocando en:

- Conceptos de Modelo OSI y TCP/IP
- Normas de Cableado y Wireless
- Subneteo y VLSM
- Protocolo de enrutamiento RIP y OSPF
- Protocolo de enrutamiento EIGRP
- Listas de Acceso ACLS
- Switch y VLANS, VTP y STP
- Seguridad SSH
- NAT, PAT
- Redes WAN Frame Relay y PPP

Universidad de Sonora.Escuela de Ingeniería en Sistemas de Información. Hermosillo, Sonora, México, Febrero 2012.

## **ANEXO 2. CURRICULA CISCO CCNA.**

#### Aspectos Básicos de Networking.

#### Capìtulo 1 - La Vida en un Mundo Centrado en las Redes.

- 1.1 Comunicaciones en un mundo centrado en las redes.
- 1.2 La comunicación.

1.3 - La red como una plataforma.

- 1.4 La arquitectura de Internet.
- 1.5 Tendencias en el networking.

#### Capìtulo 2 - Comunicación en la Red.

- 2.1 La plataforma de comunicaciones.
- 2.2 LANs, WANs e Internet.
- 2.3 Protocolos.
- 2.4 Modelos de capas.
- 2.5 Direccionamiento de red.

#### Capìtulo 3 - Protocolos y Funciones de la Capa de Aplicación.

3.1 - Las aplicaciones, la interfaz entre redes.

3.2 - Previsiones para aplicaciones y servicios.

3.3 - Ejemplos de protocolos de capa de aplicación.

#### Capìtulo 4 - Capa de Transporte OSI.

#### 4.1 - Roles en la capa de transporte.

- 4.2 Protocolo TCP.
- 4.3 Gestión de sesiones TCP.
- 4.4 Protocolo UDP.

#### Capìtulo 5 - Capa de Red OSI.

- $5.1 IPv4.$
- 5.2 Redes.
- 5.3 Enrutamiento.

5.4 - Proceso de enrutamiento.

#### Capìtulo 6 - Direccionamiento de Red - IPv4.

- 6.1 Direcciones IPv4.
- 6.2 Direcciones para distintos propósitos.
- 6.3 Asignación de direcciones.
- 6.4 Pertenece a mi red.
- 6.5 Calculo de direcciones.
- 6.6 Testeo de la capa de red.

#### Capìtulo 7 - Capa de Enlace de Datos.

- 7.1 Capa de enlace de datos.
- 7.2 Técnicas de control de acceso al medio.
- 7.3 Direccionamiento de control de acceso al medio y fragmentación de datos.

#### Capìtulo 8 - Capa Fìsica OSI.

- 8.1 La capa física.
- 8.2 Señalización y codificación física.
- 8.3 Medios físicos.

# Capìtulo 9 - Ethernet.

- 9.1 Ethernet.
- 9.2 Comunicación dentro de una LAN.
- 9.3 La trama de Ethernet.
- 9.4 Control de acceso al medio de Ethernet.
- 9.5 Capa Física de Ethernet.
- 9.6 Hubs y Switchs.

## 9.7 - ARP.

#### Capìtulo 10 - Planificación y Cableado de una Red.

10.1 - LANs.

10.2 - Conexiones entre dispositivos.

10.3 - Desarrollo de un esquema de direccionamiento.

10.4 - Calculo de subredes.

10.5 - Conexiones entre dispositivos.

## Capìtulo 11 - Configuración y Prueba de una Red.

11.1 - Configuración de dispositivos Cisco.

11.2 - Aplicación de configuraciones básicas.

11.3 - Verificación de conectividad.

11.4 - Monitorización y documentación de redes.

**Conceptos Y Protocolos de Enrutamiento.** 

## Capìtulo 1 - Introducción al Enrutamiento y al Envìo de Paquetes.

1.1 - Dentro del router.

1.2 - Direccionamiento y configuración en CLI.

1.3 - Construcción de la tabla de enrutamiento.

1.4 - Determinación de ruta y funciones de conmutación.

#### Capìtulo 2 - Enrutamiento Estático.

2.1 - Routers y redes.

2.2 - Repaso de configuración de routers.

2.3 - Explorando las redes directamente conectadas.

2.4 - Rutas estáticas con dirección del siguiente salto.

2.5 - Rutas estáticas con interfaz de salida.

2.6 - Rutas por defecto y rutas de resumen.

2.7 - Gestión de rutas estáticas.

## Capitulo 3 - Introducción a los Protocolos de Enrutamiento Dinámico.

3.1 - Introducción y ventajas.

3.2 - Clasificación de los protocolos de enrutamiento dinámico.

3.3 - Métrica.

3.4 - Distancia administrativa.

## Capìtulo 4 - Protocolos de Enrutamiento de Vector Distancia.

4.1 - Introducción a los protocolos de enrutamiento de vector distancia.

4.2 - Descubrimiento de la red.

4.3 - Mantenimiento de la tabla de enrutamiento.

4.4 - Bucles de enrutamiento.

4.5 - Protocolos de vector distancia hoy.

## Capìtulo 5 - RIP Versión 1.

5.1 - RIPv1: vector-distancia, protocolo de enrutamiento con clase.

5.2 - Configuración básica de RIPv1.

5.3 - Verificación y resolución de problemas.

5.4 – Auto resumen automático.

5.5 - Rutas por defecto y RIPv1.

Capìtulo 6 - VLSM y CIDR.

6.1 - Direccionamiento con y sin clase.

6.2 - VLSM.

6.3 - CIDR.

# Capìtulo 7 - RIP Versión 2.

7.1 - Limitaciones de RIPv1.

7.2 - Configuración de RIPv2.

7.3 - VLSM y CIDR.

7.4 - Verificación y resolución de problemas en RIPv2.

## Capìtulo 8 - La Tabla de Enrutamiento.

8.1 - Estructura de la tabla de enrutamiento.

8.2 - Proceso de búsqueda en la tabla de enrutamiento.

8.3 - Comportamiento del enrutamiento.

#### Capìtulo 9 - EIGRP.

- 9.1 Introducción a EIGRP.
- 9.2 Configuración básica de EIGRP.
- 9.3 Calculo de la métrica de EIGRP.

9.4 - DUAL.

9.5 - Más configuración de EIGRP.

# Capìtulo 10 - Protocolos de Estado de Enlace.

10.1 - Enrutamiento de estado de enlace.

10.2 - Implementación de protocolos de estado de enlace.

#### Capìtulo 11 - OSPF.

11.1 - Introducción a OSPF.

11.2 - Configuración básica de OSPF.

11.3 - Métrica de OSPF.

11.4 - OSPF y redes multi acceso.

#### **Conmutación LAN y Wireless.**

## Capìtulo 1 - Diseño LAN.

1.1 - Arquitectura de conmutación LAN.

1.2 - Switchs LAN para funciones específicas.

# Capìtulo 2 - Conceptos Básicos y Configuración de Switchs.

2.1 - Introducción a la LAN Ethernet/802.3.

2.2 - Reenvío de Frames utilizando un switch.

2.3 - Configuración del switch.

2.4 - Configuración de seguridad del switch.

#### Capìtulo 3 - VLANs.

3.1 - Introducción a la VLAN.

3.2 - VLAN Trunking.

3.3 - Configurar VLANs y Trunks.

3.4 - Solución de problemas de VLANs y Trunks.

## Capìtulo 4 - VTP.

4.1 - Conceptos VTP.

4.2 - Operación VTP.

4.3 - Configurar VTP.

#### Capìtulo 5 - STP.

5.1 - Topologías redundantes de Capa 2.

5.2 - Introducción al STP.

5.3 - Convergencia STP.

#### 5.4 - PVST +, RSTP y Rapid PVST +.

## Capìtulo 6 - Enrutamiento Inter-VLAN.

6.1 - Enrutamiento Inter-VLAN.

6.2 - Configuración de enrutamiento Inter-VLAN.

6.3 - Solución de problemas de enrutamiento Inter-VLAN.

Capìtulo 7 - Conceptos Básicos y Configuración Wireless.

- 7.1 LAN Wireless.
- 7.2 Seguridad en LAN Wireless.
- 7.3 Configurar LAN Wireless.
- 7.4 Solucionar problemas simples en WLAN.

#### **Acceso WAN.**

Capìtulo 1 - Introducción a la WANS.

1.1 - Prestación de servicios integrados para la empresa.

1.2 - Conceptos WAN.

1.3 - Opciones de conexión WAN.

Capìtulo 2 - PPP.

2,1 - Conexión serial Point-to-Point.

2.2 - Conceptos PPP.

2.3 - Configuración PPP.

2.4 - Configuración PPP con autenticación.

## Capìtulo 3 - Frame Relay.

3.1 - Conceptos básicos de Frame Relay.

3.2 - Configuración de Frame Relay.

3.3 - Conceptos avanzada sobre Frame Relay.

3.4 - Configuración avanzada de Frame Relay.

#### Capìtulo 4 - Seguridad de Red.

4.1 - Introducción a la seguridad de la red.

4.2 - Seguridad en routers Cisco.

4.3 - Seguridad en routers y servicios de red.

4.4 - Utilizando Cisco SDM.

4.5 - Configuración segura de routers.

Capìtulo 5 - ACL.

5.1 - Utilizando ACLs para seguridad de la red.

5.2 - Configuración ACLs estándar.

5.3 - Configuración ACLs extendida.

5.4 - Configuración ACLs complejas.

# Capìtulo 6 - Servicios al Teletrabajador.

6.1 - Requisitos de la empresa para servicios de teletrabajador.

6.2 - Servicios de banda ancha.

6.3 - Tecnología VPN.

#### Capitulo 7 - Servicios de Direccionamiento IP.

7.1 - DHCP.

7.2 - Redes escalables con NAT.

 $7.3 - IPv6.$ 

-

#### Capìtulo 8 - Solución de Problemas de Red.

8.1 - Estableciendo la performance de la red.

- 8.2 Solucionar problemas, metodologías y herramientas comunes.
- 8.3 Cuestiones de Aplicación WAN.
- 8.4 Solución de problemas de red.

# *REFERENCIAS.*

1 2011, Wikipedia, Fundación Wikimedia Inc, **CERTIFICACION CISCO**, consultado en febrero 2012, en: [http://es.wikipedia.org/wiki/Certificaci%C3%B3n\\_Cisco](http://es.wikipedia.org/wiki/Certificaci%C3%B3n_Cisco)

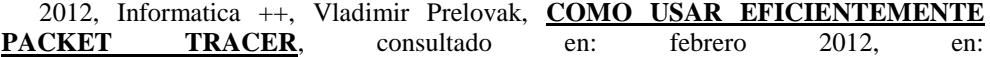

[http://cesarcabrera.info/blog/%C2%BFcomo-usar-eficientemente-packet-tracer-i](http://cesarcabrera.info/blog/%C2%BFcomo-usar-eficientemente-packet-tracer-i-caracteristicas/)[caracteristicas/](http://cesarcabrera.info/blog/%C2%BFcomo-usar-eficientemente-packet-tracer-i-caracteristicas/)

-

2012, Cisco Systems Inc, Cisco Systems, CISCO NETWORK ACADEMY, consultado en febrero 2012, en:<http://www.cisco.com/web/learning/netacad/index.html>

2 2009, Galarza Delgado, Tito, Cisco System, **RECOMENDACIONES PARA EL EXAMEN CISCO CCNA**, consultado en: febrero 2012, en: <https://learningnetwork.cisco.com/docs/DOC-3728>

2012, Cisco Systems, CCNA, **CCNA CERTIFICATION**, consultado en: febrero 2012, en: [http://www.cisco.com/web/learning/le3/le2/le0/le9/learning\\_certification\\_type\\_home.html](http://www.cisco.com/web/learning/le3/le2/le0/le9/learning_certification_type_home.html)